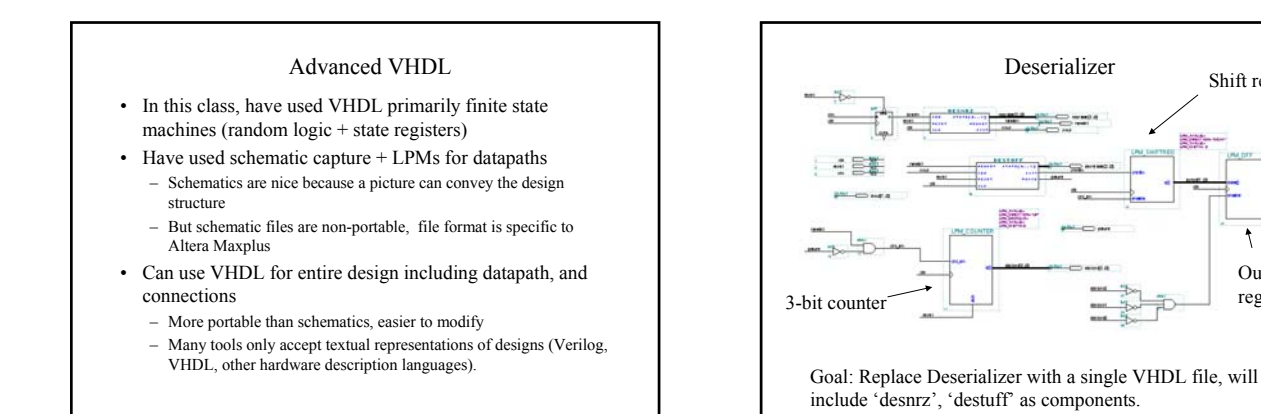

Entity Declaration **library ieee;** Provides arithmetic **use ieee.std\_logic\_1164.all;** functionality needed **use ieee.std\_logic\_arith.all; use ieee.std\_logic\_unsigned.all;** by counter **entity vdes is port ( reset,clk,sin : in std\_logic; dout: out std\_logic\_vector(7 downto 0) ); end vdes;** VDES reset reset clk  $e1k$ dout[7..0] sout\_nrz sin 15 4/22/2002 BR 3

4/22/2002 BR 1

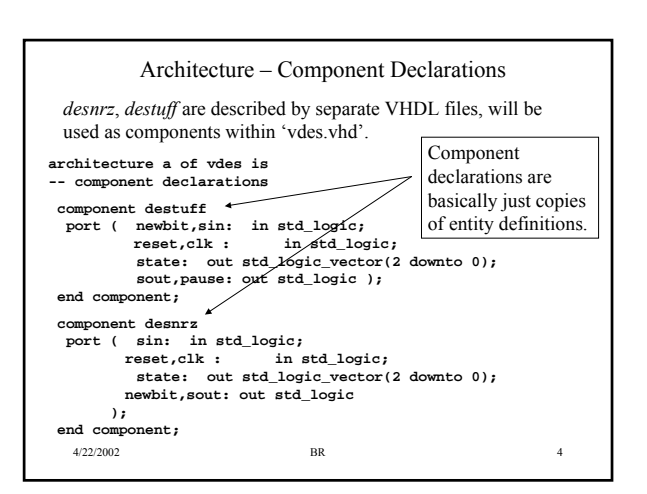

4/22/2002 BR 2

Shift register

ass.

高等

Output register

t

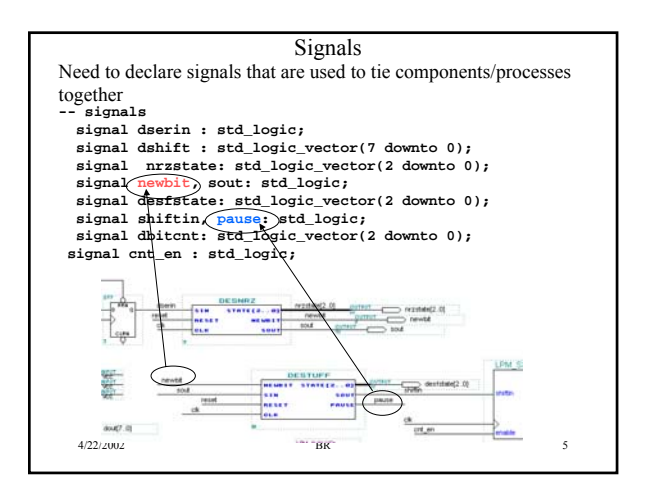

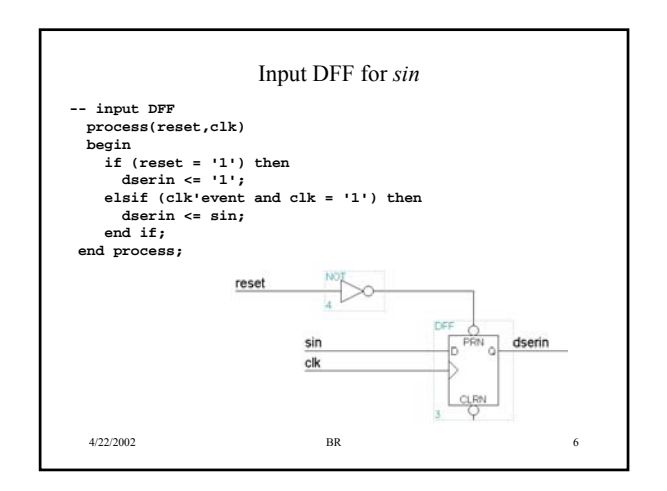

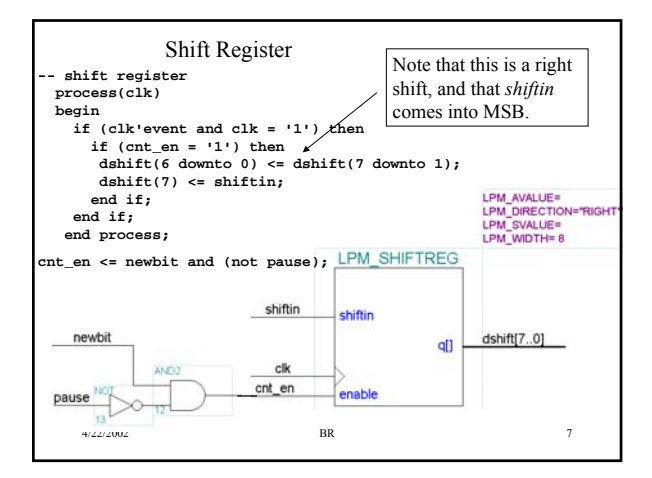

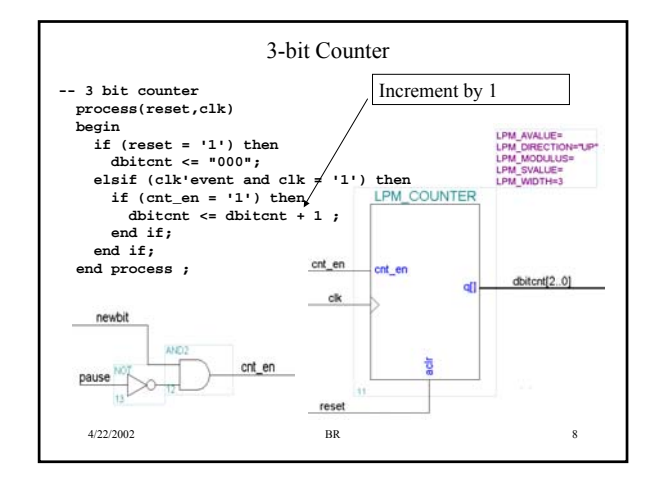

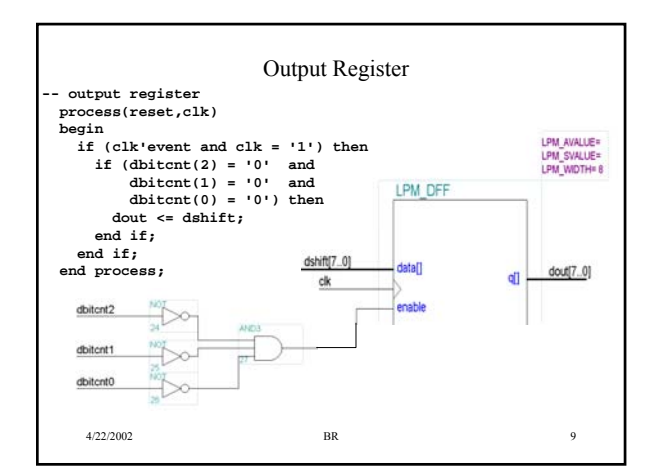

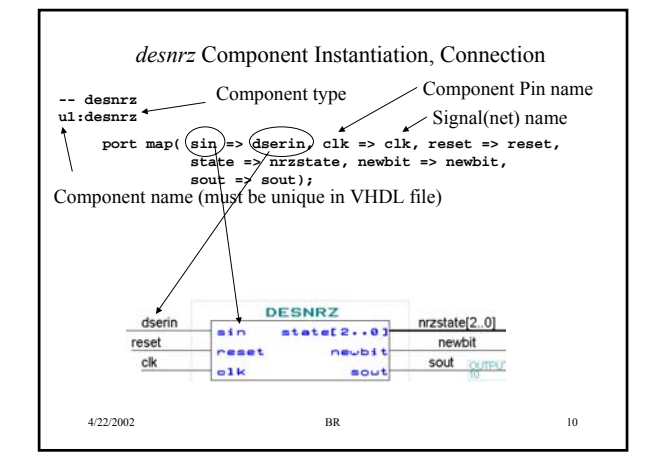

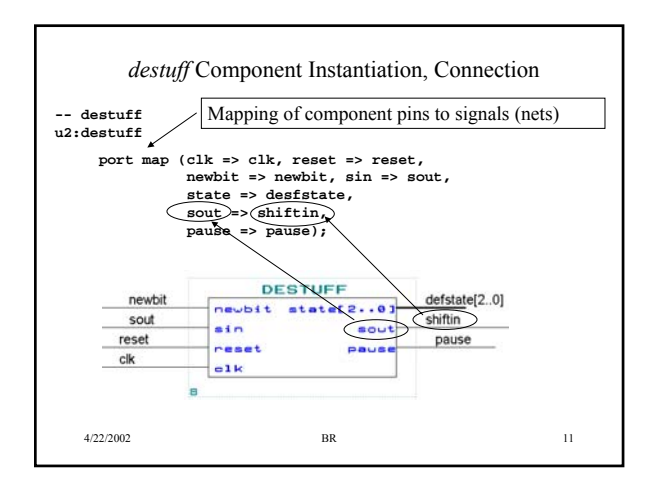

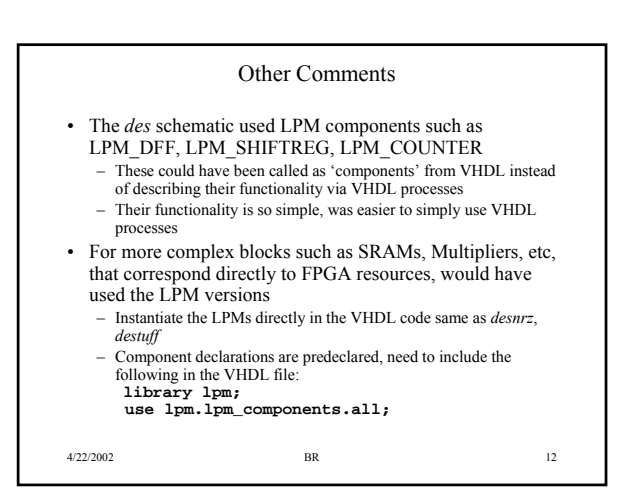